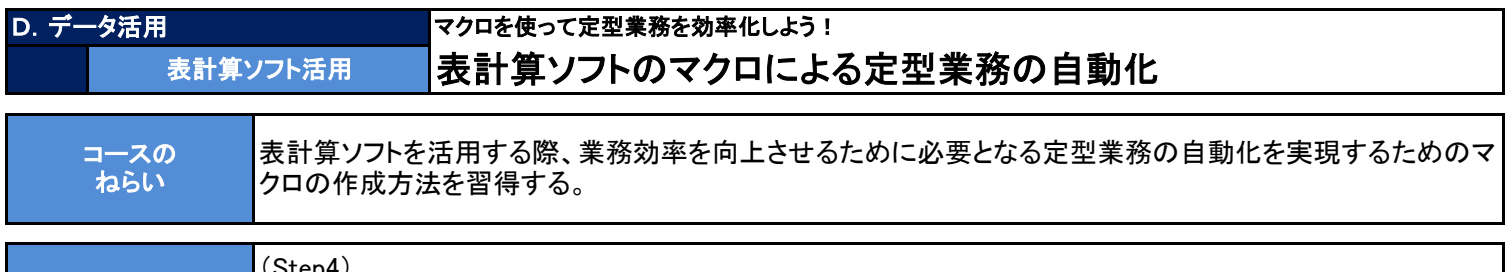

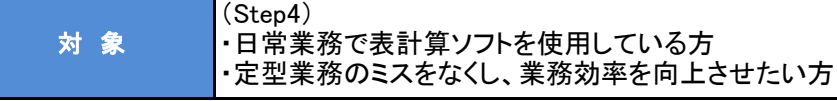

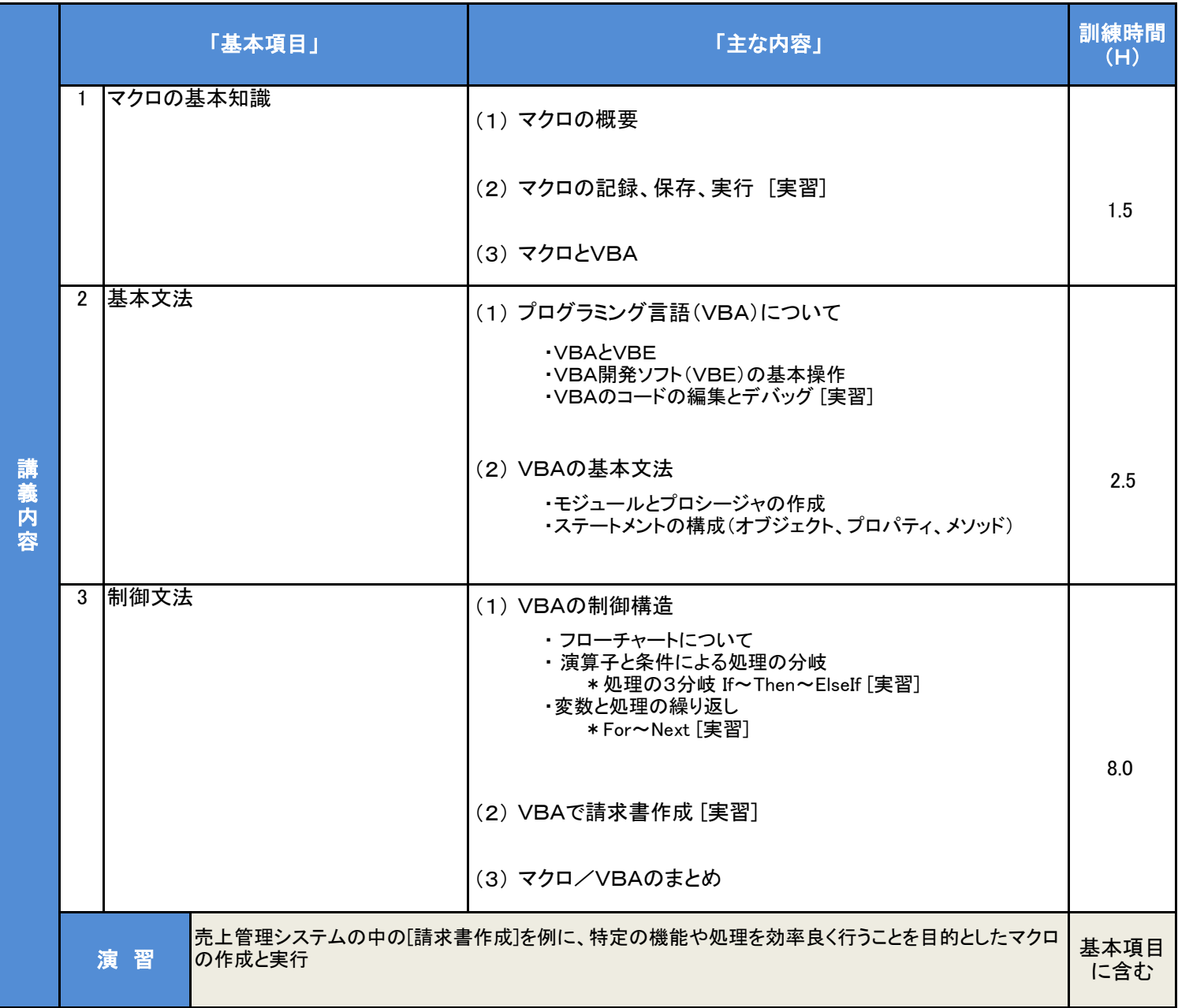

12.0 合計時間

## カリキュラム作成のポイント 何度も繰り返す操作や定期的に行う一連の処理を自動化することで、忙しい時期でも操作ミスをすることなく、また業務に不慣れな人でも確実 に処理するためのマクロ機能について、基本的な知識とスキルを習得するカリキュラムです。

## 備考

・PC環境は、ノートパソコン、Windows10、Excel2019、VBA開発ソフトはExcel付属のVBE (※受講人数分) ・資料は、自作テキストを使用 (※筆記具は持参をお願いします。)